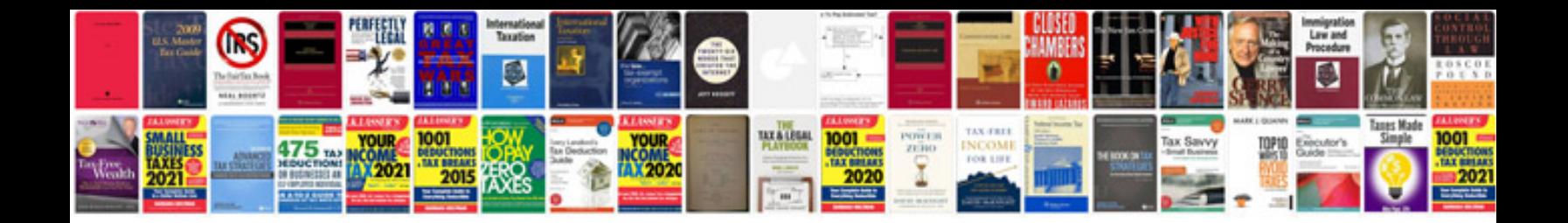

**Mom sample document**

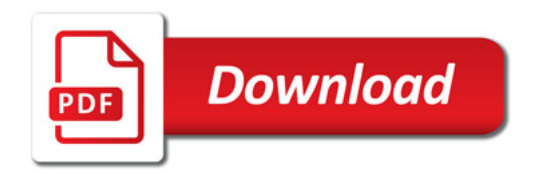

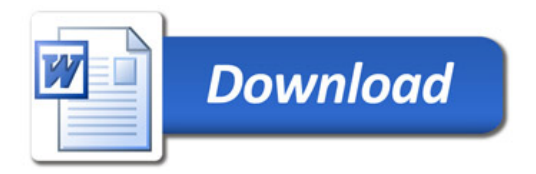